Научный вестник Бухарского государственного университета \* Scientific reports of Bukhara state University

ISSN 2181-6875

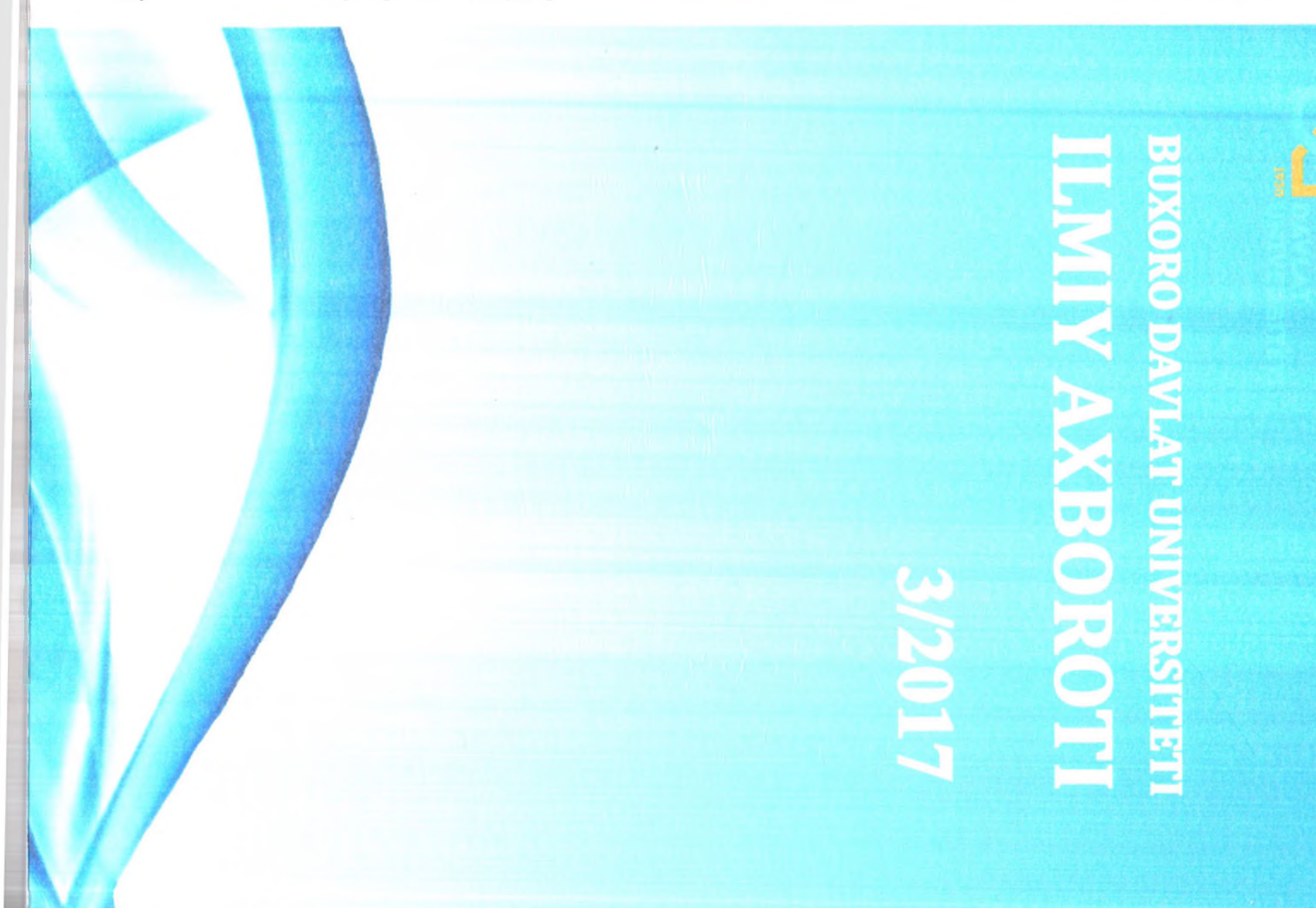

## **MUNDARIJA**

### · ANIQ VA TABIIY FANLAR

Комилов О.С., Астанов С.Х., Каххоров С.К., Авезмуратов О., Мухамадова А.Б. Радиационноконвективная гелиосушильная установка карусель-Мамуров Б.Ж. О переходных функциях кубических и Qutbedinov A.K., Mavlonova Y.I. Nisbiylik nazariyasi mavzusiga oid muammolar va ularni ilmiy anglash Юлдашев Х.Т., Хайдаров 3., Касымов Ш.С. Исследование влияния токового усиления преобразовательных и выходных характеристик преобразова-Фатоев И.И., Ашуров Ф.Б., Ашуров Ф.Н., Рахматов Т.М., Рахматов Р.Ш. Влияние технологии переработки высоконаполненных полимерных материалов Мирзоев А.А. Образования и разрушения структур в вязкопластических текучих средах и анализ механиз-Элов Б.Б., Жураев З.Ш. Электрон таълим тизими повышения качества рафинированных масел.........36 Рахмонов А.А. Обратная задача для системы интегро-дифференциальных уравнений SH - волны в Тураев М.М. Кук қарқара(Ardea cinera I.) ларнинг биоценздаги урнига доир маълумотлар..........................46

#### · TILSHUNOSLIK

Сапарова К.О. Рус ва узбек тилларидаги сегмент фоностилистик воситаларнинг қиёсий-типологик хусу-Равшанов М., Алланазарова С.Х. Тилнинг ижодийлик ва динамик тавсифи масаласи............................55 Ходжаева Д.И. Орфоэпик терминларнинг луғатлар-Касымова Н.Ф. Дискурсивно-прагматический аспект английских интеррогативов, выражающих вежливость... . . . . . . . . . . . . . . . . . . . 64 . . . . . . . . . . . . . . . . Файзуллоев О.М. Лингвокультуремаларда мужассам-Журакузиев Н.И. Қадимги турк-будда шеърияти ва "Ирк битиг"ларда космогоник образлар хамда самовий Махмараимова Ш.Т. Локал мифологик тизимларда теоморфик образлар: генезис ва теоморф метафора-Абдуллаева Н.Э. Лингвопрагматика: нуткий акт ва Раджабов Н.Н. Инглиз тили вокализм системаси Рузиев Я.Б. Немис тили эргаш галли кушма гапларда Rakhimov M.M. Discursive meaning and the word......106

### · ADABIYOTSHUNOSLIK

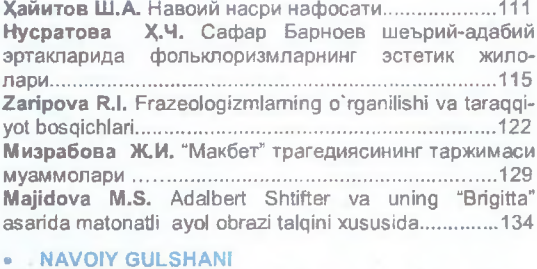

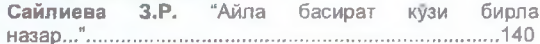

### **FALSHAFA VA HUQUQ**

Раупов С.С. Мулк ўз амалдорлари билан гузал ва 

### · TARIXSHUNOSLIK

Хайитов Ш.А. Мустакил давлатлар хамдустлиги (МДХ) ва Болтик буйи мамлакатларидаги узбеклар Орзиев М.З., Ризаев Б.Н. Америкадаги чероки хинду-

#### · IQTISODIYOT

Наврўз-Зода Б.Н., Наврўз-Зода Ш.Б. Иктисодиёт рақобатбардошлигини тизимли-тузилмавий усулда Абдуллоев А.Ж., Давлатов С.С., Тойирова С.А. Кишлок хужалигида кооперация муносабатларини шакллантириш ва ривожлантиришнинг объектив Джамолов Б.Б. "Ягона дарча" марказлари фаолияти: ахолига давлат хизматлари курсатиш ЯНГИ 

#### · PEDAGOGIKA

Yo'ldosheva D.N., Rajabova R.Z., Rajabova G.Z.Ona tili ta'limi vositalarining ta'lim maqsadi bilan aloqadorligi (o'rta Сайидова Н.С. Вебинар технологияларга асосланган малака ошириш ва олий таълим тизими жараёни....174 Pollatov A.A., Yusupov D.A., Soyipov J.J. Fanlararo sistemasida matematik modellardan alogalar fovdalanish....  $180$ . . . . . . . . . Кадиров Р.Х., Саидов И.И. Формирование здорового образа жизни в современном образовательном про-Махсудов В.Г. Физикадан «механик тебранишлар» Fayzullayeva G.Sh. Adabiy ta'lim sifatini uzluksizlik hamda uzviylikda ta'minlashning shart-sharoitlari.......... 191 Хамраев И.Т. Жисмоний маданият факультети биринчи курс талабаларини олий ўкув юртида ўкитиш шароитига мослаштириш йўллари..................................196 Ниязов Л.Н. Кейс-стади усули ва ундан кимё Омонов П.Х. Чет тили таълимида компетентлик ва кадриятлар тушунчаларининг уйгунлиги...................206 Атамурадов Ж.Ж., Хазратов Ф.Х. Таълим сайтлари-лар» мавзусини укитишда инновацион технология-

#### **• SAN'ATSHUNOSLIK**

Авлиякулов М.М., Нуруллаев Ф.Ф. Кошинкорлик 

### - QUTLOV

Ураева Д., Кувватова Д., Ражабов Д. Хайдаров Анвар Аскарович қутлуғ 60 ёшда...................................226

#### • MONOGRAFIYA

Муродов М.Н., Бозоров Н.Н. Мукобил энергия Рашидов У.Ж. Бухоро хунармандчилиги дунё 

### - E'LON

"Бухоро давлат университети илмий ахбороти" журналида мақола эълон қилиш талаб ва 

Алишер Навоий биринчи истиорани "аник билиш, ишонишлик" маъноларини англатувчи "ийкон" сузига дарахт ва унинг хосили (меваси) маъносини англатувчи "ашжори асмори" бирикмасини қушиш билан қосил қилади.

Иккинчи истиора эса "бирор нарсанинг хакикатини излаш, текшириш, суриштириш, аниклаш" мазмунидаги "тахкик" сузининг "сахоб" (булут) ва "амтор" (ёмгир) калималари билан ташбихий муносабатда бўлиши оркали юзага чикади.

Алишер Навоий мазкур истиоралар орқали "Шавохид ун-нубувват"нинг ишончли, замини мустахкам манбалар асосида яратилганлигини таъкидлайди. Расули Акрам (с.а.в.) ва бошка пайғамбарлар хаёти, ахлоки, фаолияти, мўъжизоти манзараларини ойдинлаштирувчи маълумотлар чукур мантикий мушохададан ўтказилганлиги, Хазрат Жомийнинг шубхага ўрин қолдирмайдиган далиллар шохидлигида иш кўрганлиги хусусида ёркин тасаввур уйготади. Жумла якунидаги "шахд" (асал), "ноб" (тоза, тиник, соф) сузлари юкорида келтирилган рамзий-истиоравий иборалар мазмуни билан үйгүнлашиб тарихий маълумотлар, илохий ривоятлар, акидалар, карашларни ўз давридаги ижтимонй хаёт, таълим-тарбия, ахлок мезонларига оид тасаввурлар заминида акс эттирган Жомий каламининг сехрга, муъжизаларга кодир эканлигини намойиш килади.

Биз асосан "Хамсатул-мутахаййирин"даги бир байт ва икки жумланинг гоявий-бадиий хусусиятлари устида тўхталдик. Улуг ижодкор насрий асарлари магзидаги ташбихлар. рамзий ибора-истиоралар канча чукур ва изчил ўрганилса, сатрлар катидаги ирфоний. маърифий, ахлокий, ижтимоий маънолар шунча теран ва тулик очила боради.

### **АДАБИЁТЛАР**

1. Алишер Навоий. Мукаммал асарлар тўплами. 20 жилдлик, 14-жилд. - Тошкент: Фан, 1998. - 304 б.

2. Алишер Навоий. Мукаммал асарлар тўплами. 20 жилдлик, 15-жилд. - Тошкент: Фан, 1999. - 236 б.

3. Жалолиддин Румий. Ичингдаги ичингдадир. - Тошкент: Ёзувчи, 1997. - 192 б.

4. Ғаззолий. Ихёу улумиддин. Биринчи китоб. - Тошкент: Мовароуннахр, 2003. - 232 б.

5. Хожи Бектоши Валий. Маколот. - Тошкент: Абдулла Кодирий, 2000. - 56 б.

# UDK 81'276.2:81'367.4=811.111/.512.133

# FRAZEOLOGIZMLARNING O`RGANILISHI VA TARAQOIYOT BOSQICHLARI

Zaripova Ra'no Ibodulloyevna

BuxDU Ingliz tili va adabiyoti kafedrasi tayanch doktoranti (PhD)

Tayanch so`zlar: frazeologik iboralar, lug`aviy ma'no, mikrosistema, idiomatik iboralar. Ключевые слова: фразеологические единицы, словарное значение, микросистема идиоматические обороты (речи).

Key words: phraseological units, dictionary meaning, microsystem, idiomatic expressions.

Ushbu magolada frazeologik iboralarning taraggiyot bosgichlari va olimlarning frazeologiya borasida olib borgan ilmiy ta'limotlari xususida fikr yuritilgan.

В данной статье излагаются этапы развития фразеологических единии, а также исследования учёных в сфере фразеологии.

The article discusses the stages of the development of phraseological units as well as scientific researches in the sphere of phraseology.

Kirish. Frazeologik iboralarning turli xil xususiyatlarining tashqi shakliga qarab tasnif qilish orgali ham aniglash mumkin. Bu tasnifda ko`prog frazeologik iboralarning tarkibidagi so`zlar soniga qarab e'tibor beriladi. Tasnif natijasida iboralar tabiatiga ko'ra nechta so'zdan tashkil topganligini aniqlash mumkin. Ko`pgina tilshunoslar frazeologik iboralar faqat ikki so`zdan ortiq bo'ladi, degan fikrlarni aytadilar. Ammo kuzatishlar shuni ko'rsatadiki, frazeologik iboralar ikki.

uch va undan ortiq so`zlardan iborat bo`ladi. Ammo ayrim tilshunoslar bir so`zdan iborat iboralar ham bor deb aytadilar. Jumladan, professor A.Jafarovning fikricha, bir so`zdan iborat iboralar diomatik birikmaning eng yuqori taraqqiyot bosqichida hosil bo'ladi. Bu turdagi iboralar qo'shma so`z yoki yakka so`z bilan ifodalanadi, ular to`g`ridan to`g`ri fikrni anglata olmasligi jihatidan ham co'shma so'zlardan farq qiladi.

To'g'ri, bir so'z orgali ham idiomatik ma'no anglashiladi. Lekin bunday so'zlarni ibora deyish qiyin. Chunki ibora so`zlar birikmasidan iborat bo`lishi kerak. Bu haqda V.V.Vinoqradov. A.Abakumov, A.Shaxmatovlarning fikrlari gimmatga sazovordir.

Idiomatik so`zlar faqat yolg`iz so`zlardangina tashkil topib, idiomatik ma'no anglatadi, lekin pora aks ettirgan xususiyatlarini anglata olmaydi.

Akademik V.V.Vinogradovning avtishicha, frazeologik birikmalarning taragqiyoti frazeologik butunlikdan boshlanib, frazeologik go`shilmalarga aylanishi kerak frazeologik butunlikdan frazeologik chatishmalar, keyinchalik esa frazeologik qo`shilmalarga taraqqiy etib borishi kerak. Shu fikrga asoslanib, Sh.Raxmatullayevning "Idiomatik so`zlar frazeologik qo`shilmalar negizida vujudga keladi" degan fikrlari asoslidir. Frazeologik birikmalar asosan so`zlar birikmasidan iborat, poshqacha aytganda, frazeologizmlar tilning alohida birligi bo'lib, tuzilishiga ko'ra erkin bog`lanma yoki gapga teng to`lig yoki gisman semantik gayta shakllangan obrazli, turg`un so`z birikmalarini o'z ichiga oladi.

Frazeologizmlarning aksariyati ingliz tilida ham, boshqa qardosh tillarda ham xalq tomonidan varatilgan, ularning mualliflari ma'lum emas, kelib chiqish manbalari aniq emas.

Shu ma'noda frazeolog olim A.V.Kunin ingliz till frazeologizmlarining ko'pchiligining muallifi noma'lum bo'lib, ular xalq tomonidan yaratilgan degan fikrlarni asosli ravishda ko'rsatib o'tgan. Ammo ba'zi frazeologik birliklarning kelib chiqish manbalarini aniqlash mumkin. Shu ma'noda frazeologiya tilning umumiy tizimiga kiruvchi mikrosistema bo'lib, bu tizim o'zida o'tmish merosni, gadrivatlarni aks ettiradi, avloddan-avlodga o'tadi. Tizimni tashkil etuvchi frazeologik birliklarning ko`pchiligi ma'lum tilning boyish manbaidir.

Frazeologik tizimini, frazeologik birliklar, ularning asosiy kamchiliklari o'rtasidagi munosobatni tashkil etadi. Frazeologizmlar birdan ortiq so`zlardan tashkil topgan, ma'no va shakl jihatdan turg`un bo`lgan so`zlar bog`lanmasidir. Frazeologizmlar ko`chma ma'noda, obrazii ifodalarda qo`llanadi hamda tarixiy qo`llanish meyorlariga, usullariga ega bo`lib, ularning ma'nosi muayan nutq jarayonida oydinlashadi. Frazeologizmlar so`z birikmasi yoki gap shaklida bo`lsada, ular nutq birligi bo'lgan gaplardan farq qiladi. Ular lug'aviy birlik sifatida ko'p jihatdan so'zlarga yagin turadi, so'zlarga xos bo'lgan juda ko'p xususiyatlar frazeologizmlarga ham xosdir.

"Frazeologiya" atamasi yunoncha "fraza" (phrasis- ifoda, nutq o'rami) so'zidan olingan bo'lsa-da, bu atama turlicha ma'nolarni ifodalash uchun xizmat qiladi. Shu sababdan frazeologiya atamasi tilshunoslikda ikki ma'noda qo'llanishi ma'lum: tildagi mavjud frazeologik birliklarning jami ma'nosida, hamda shunday birliklarning o'rganuvchi soha ma'nosida. Demak, frazeologiya, iboralar haqidagi ilm demakdir.

Tilshunoslikning boshqa sohalari singari frazeologiya harn o'zining shakllanish va taraggiyot bosqichlariga ega.

Jahon tilshunosligida frazeologiya tez taraggiy etayotgan tilshunoslik sohalaridan biriga avlandi. Jumladan, birgina turkiyshunoslikda frazeologiyani sistemali ravishda o'rganish o'tgan asrning 40-50-yillaridan boshlandi. Shu davrda turli tillardagi frazeologik birliklarni grammatik, leksik-semantik jihatdan o'rganish sohasida muhim yutuqlar qo'lga kiritildi.

Turkiy frazeologiyaning boshlovchilari, shubhasiz G.K.Kenesboev va Sh.U.Raxmatullayevlardir. Ularning o'tgan XX asrning o'rtalarida yuzaga kelgan tadqiqotlari turkiy frazeologiyasining shakllanishi va taraqqiyotida katta rol o'ynaydi. Shu davrda frazeologiyalarni intensiv o'rganish sohasida muhim yutuqlarni qo'lga kiritishda jumladan, S.N.Muratovning "Turkiy tillarda turg'un so'z birikmalari" nomli monografiyasi, Sh.U.Raxmatullayevning "O'zbek frazeologiyasining ayrim masalalari", G.A.Bayramovning "Ozarbayjon tili frazeologiyasining asoslari", G.X.Axunzyanovning "Idiomalar" (tatar tili materiallari asosida tadqiqot", Z.G.Uraksinning " Boshqird tili frazeologiyasi", M.F.Chernovning "Hozirgi zamon Chuvash tili frazeologiyasi", N.Sh.Shammayevaning "Ingliz va turkman tillaridagi frazeologik birliklarining chog'ishtirish tadqiqi" nomli doktorlik dissertastiyasi; bir qancha monografiyalar, nomzodlik dissertastiyalari, ilmiy maqolalari yarat d  $[16;8]$ .

Rus tilshunosligida frazeologik birliklar bilan tadqiqotchilar XVIII asrdan boshlat shug'ulianmoqda. M.V.Lomonosov rus adabiy tili lug'ati rejasini tuzar ekan, bunda so'zlar bijan bir qatorda "Xalq (Rossiya) maqollari", "frazeslar" va "idiomatizmlar" o'z ifodasini topish lozimligini alohida ta'kidlagan edi.

Rus frazeologiyasi fani tarixi V.L.Arxangelskiy, E.X.Rot, V.N.Teliya, L.N.Royzenson, E.A.Malinovskiyning ilmiy tadqiqotlarida keng izohlangan. Frazeologiya nazariyasining tadqiqotchisi shveystarlik franstuz tilshunosi Sharl Ballidir. Olim o'zining ikki yirik asari "Stilistika ocherki" (1905) va "Fransuz stilistikasi" (1909) nomli asarlariga so`z birlashmalari, yan frazeologizmlarni tadqiq etuvchi maxsus boblar kiritilgan edi. U o'zining ilmiy asarlarida frazeologik birliklarning ichki va tashqi belgilarini o'zaro farqlagan edi. U ilmiy ta'limotida tildagi shunday birliklarning struktural xususiyatlari, tashqi belgilari, semantik tabiati esa uning ich belgilari hisoblanishini ko`rsatib beradi.

Ferdinand de Sossyur esa "Umumiy tilshunoslik kursi" (1916) asarida sintagma, uning belgilari haqida fikr yuritadi. Ingliz tilidagi frazeologizmlarning aksariyati "Oxford Dictionary or English Idioms", "Longman Dictionary of English Language and Culture", "Wordworth Dictionarof phrase and fable" kabi lug'atlarda berilgan. A.V.Kuninning "Англо-русский фразеологческий словарь", Smit L.P. "Фразеология английского языка", E.M.Solodukoning "Проблемы интернациональной фразеологии" (на материале языков славянских, германских и романских групп) doktoriik dissertastiyasida I.Xrazinska "Библеиз мы в русской фразеологи. nomzodlik dissertastiyalarida frazeologik birliklarning semantik- grammatik xususiyatlari tah gilingan.

Umuman olganda, frazeologiya keyingi yillarda tez sur'atlar bilan taraqqiy etayotgan tilshunoslik sohalaridan biriga aylandi. Bu sohada juda ko`plab mamlakatlar olimlarining diqqatida bo'ldi. Frazeologik birliklarning tabiati va hosil bo'lish usullari A.M.Babkin, Yu.A.Gvozdaryev ishlarida uchraydi. Frazeologik birliklarning o'zaro sinonimik, antonimik variantdoshlik, omonimik xususiyatlari N.M.Shanskiy, A.M.Melerovich, V.A.Yastelenko ishlarica keng tahlilga tortilgan.

Iboralarning morfologik strukturasi va paradigmatikasi haqidagi ilmiy asoslangan nazariyalar V.P.Jukov, A.M.Chepasova, L.V.Semenkova tomonidan tadqiq qilingan. Frazeologin birliklarning gap tarkibidagi sintaktik vazifasi S.G.Gavrin, L.A.Kim, O.V.Shavkunova ishlarida ko`rsatib berilgan. Iboralarning qiyosiy, struktural-tipologik tahlil masalalarini Yu.P.Solodub R.I.Popovich ishlarida ko'rish mumkin. Baynalminal frazeologiya masalalari V.V.Akurchenke. E.M.Soloduxoning ilmiy asarlarida asoslab berilgan. Ularning ishlari asosan ingliz va rus tillarning qiyosiy tipologiyasiga qaratilgan. Bunda frazeologik birliklar ikki til misolida qiyosiy tar i qilingan.

Shuningdek, badiiy va publististik uslub frazeologiyasi masalalari ham tilshunoslikda keng o'rganilgan. Bu sohada V.N.Vakurov, M.A.Bakina, A.G.Lomov, I.Ya.Lepeshev ishlarini insor tajribasida keltirish mumkin. Ilmiy ishlardan tashqari tilshunoslikda darslik va qo'llanmalar har yaratilgan.

A.V.Kunin, N.M.Shanskiy, V.P.Jukovlar frazeologiyaga oid darslik va monografiyalar, shular jumlasidandir. Frazeologiya va frazeografiyaning shakllanish tarixini o`rganish L.I.Raoyzenson V.N.Teliya, E.A.Malinovskiy kabi yetuk olimlarning ishlar M.M.Kopilenko, E.X.Rog, bag`ishlanganligi ilm ahliga ma'lum.

Jahon tilshunosligida frazeologiyaning germanistika va romanistikasi erishgan yutuqlar bevosita yetuk olimlar N.N.Amosova, A.V.Kuninlarning ingliz frazeologiyasi tadqiqiga bag`shlangan ilmiy ishlari katta ilmiy qimmatga ega. Nemis frazeologiyasining rivojlanishida I.I.Chernisheva, A.D.Rayshteyn xizmatlari ulkan bo'lsa, franstuz tili frazeologizmlari ustica V.G.Gak, N.N.Kirilova, A.G.Nazaryan ilmiy tadqiqotlar olib berganlar.

O'tgan XX asrning so'nggi qirq yilida hamdo'stlik mamlakatlarida frazeologiya sohasica ilmiy qimmatga ega bo'lgan yuzlab ishlar yuzaga keldi. Ozarbaydjon tilshunosligida bu sohaca K. Yu. Aliyev, G.A. Bayramov, A. Gurbanov kabi olimlar ilmiy izlanishlar olib borib, frazeologiva ilmining rivojlanishiga katta hissa qo`shganlar.

# **ADABIYOTSHUNOSLIK**

Arman, boshqird, gruzin tilshunosligida ham frazeologiya masalalari keng o'rganilgan S Eedirvan, E.U.Gevorkvan, Z.G.Uraksin, A.L.Onlani, A.A.Taxashivili kabi olimlarning ilmiy shlari aynan frazeologiya ilmining taraqqiyoti bilan bevosita bog`liq.

Frazeologiya tilshunoslikning alohida mustagil sohasi sifatida shakilandi. Tanigli frazeolog The N.N.Amosova to'g'ri ta'kidlaganidek, "Bu lingvistik sohaning shakllanishi va taraqqiyoti a plab frazeolog olimlarning turli tillar bo`yicha olib borgan tadqiqotlari samarasidir".

Tilshunoslikda frazeologiya fanining rivojlanish tarixini uch davrga bo`lib o`rganish mumkin.

1. XVIII asrning o`rtalaridan XX asrning 30-yillarigacha bo`lgan davrni o`z ichiga oladi. Bu Frazeologik tadqiqotlarning vo`lga go`vilishi. Birinchi davrda yetuk tilshunos olimlar V.I.Dal', A.A.Botebnya, F.F.Fortunatov, F.I.Buslayev, Sharl Balli, **Lemonosov** 1 - Shaxmatovlarning ilmiy faoliyati rivojlandi vasohaning shakllanishida poydevor vazifasini n tegi. O`sha davrda frazeologiya ko`proq leksikografiya, ya'ni amaliy lug`atshunoslik ob'yekti in bi xizmat qilgan va asosan frazeologik birliklarning lug'atlarda aks ettirish, ularning a nosini, etimologiyasini izohlashga alohida ahamiyat berilgan.

2. XX asming 30-50-villari frazeologiva sohasining rivollanishida ikkinchi davr hisoblanadi. Bu cavrni frazeologiyaning mustaqil lingvistik soha sifatida shakilanish davri ham deyish mumkin. Bu davrda yetuk tilshunos olimlar E.D.Polivanov, V.V.Vinogradov, S.I.Abakumov, E Danilov, G.O.Vinokur, A.I.Yefimov kabi tilshunoslar frazeologiya sohasida samarali mehnat dic, gator ilmiy asarlar yaratdilar. Bu davrda ko`plab nomzodlik va doktorlik dissertastiyalari Cazeologizmlar tadqiqiga bag`ishlandi.

3. XX asrning 60-yillaridan boshlab hozirgacha frazeologiya sohasining uchinchi davridir. 3. davr frazeologik tadqiqotlarda yangi metodlarning qo'llanishi, frazeologik nazariyalarning = c lanishi bilan bog`liq. Bu davrda ko`plab tadqiqotlar yuzaga keldiki, frazeologiya alohida soha statida tilshunoslikda o'z o'rni va mavqeiga ega bo'ldi. Prof. E.A.Malinovskiy "XX asrda rus rezeologik nazariyasining shakllanishi" nomli monografiyasini yaratdi. Monografiyada olim XX esrda frazeologik ta'minotning shakllanishi tarixini 4 davrga bo'ladi.

1) XX asr boshlarida rus tilshunosligida vujudga kelgan frazeologik ta'limot; (1900-1920 larda)

2) Ulug` vatan urushiga bo`lgan davr rus tilshunosligida frazeologiya ta'limotning taraqqiyoti;  $1920 - 1940$ 

3) XX asrning 50-60-yillarida rus tilshunosligida frazeologik ta'limotning rivojlanishi;

-) XX asrning 70-80-yillarida rus tilshunosligida frazeologik ta'limotining taraqqiyoti.

Frazeologiya sohasining alohida fan sifatida rivojlanishida V.V.Vinogradovning xizmatlari sa moqlidir. U o'zining ilmiy asarlarida frazeologizmlarni uch sinfga bo'ladi:

- 1. Frazeologik chatishmalar.
- 2. Frazeologik qo'shilmalar.
- 3. Frazeologik birlashmalar.

Frazeologizmlarning birinchi guruhi komponentlarning ma'nolari butun birliklarning Ta nosiga aloqador bo`lmagan birliklardir. Masalan,

# heavy father - teatr asaridagi asosiy rol;

rich the bucket-olmog:

red tape - byurokratik metod kabi frazeologizmlar yaxlit hamda bir ma'no beruvchi razeologizmlardir. Frazeologik chatishmalar ma'nosi butunlay o'zgargan so'z birikmasidir. Ammo frazeologik qo`shilmalardan farqli o`laroq, ularning ma'nolari tarkibiy qismlarining ma'nolaridan anglashilmaydi. Frazeologik qo'shilmalar ma'nosi bir butun frazeologizmning tazeologik ma'nosidan anglashiladigan frazeologizmlardir. Metaforaga asoslangan, ma'no «cichish aniq va oydindir. Frazeologik qo`shilmalarning leksik komponentlari eng turg`un iboralar \* soblanadi. Masalan,

- to look a gift horse in the mouth

(to examine a person too critically. To find fault with smih one gained without effort);

- to ride the hide horse

(to behave in a superior, haughtily, over bearing way);

a big bug

(a person to importance);

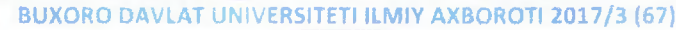

 $-123 -$ 

to fish out of water

(a person situated uncomfortably outside his us or proper environment)

Frazeologik material murakkab va ko'p aspektli bo'lgani uchun keyingi yillarda u turi metodlar, usullar yordamida o'rganilmoqda. Bu o'rinda frazeologik birliklarni o'rganishr quyidagi metod va usullarini alohida ta'kidlashqa to'q'ri keladi; identifikastiya metodi. Uning t vakiliari sifatida yetuk tilshunos olimlar Sharl Balli va A.V.Kunindir.

Kontekstologik metod uning vakili N.N.Amosova bo`lib, asosan matnlar tarkibida keladir frazeologik birliklarni o'rganadi.

Variastion metod (V.L.Arxangelskiy), frazeologik applikatsiya metodi (V.P.Jukov) structu tipologik metod (L.I.Rayzenson, Y.K.Avaliani, Yu.P.Solodub), komparativ metod (S.G.Gavr iboralarni semantic doiralar asosida o'rganish metodi (M.T.Tagivev) leksema va frazemala denotativ va konnotativ semalarga ajratib o`rganish metodi (M.M.Kopilenko), kabilar [13.1 Yuqorida sanab o'tilgan metodlar bir-birini to'ldiradi va frazeologik birliklarning xilma tomonlarini, paradigmatik va sintagmatik xususiyatlarini, valentlik imkoniyatlarini chuqum tushunishga imkon beradi [13].

Frazeologik birliklar mazmun planiga ko'ra leksik birliklarga yaqin turadi, ifoda plant ko`ra ular sintaktik birlik (so`z birikmasi, gap)larga yaqindir. Ammo frazeologik birliklar so`z ham, so'z birikmasiga ham, gapga ham to'la ma'noda teng emas.

Frazeologiya masalalarini o'rganish, bu sohani tadqiq etish, uning mustaqil lingvistik sol sifatida shakllanishiga sabab bo`ldi. Tilshunoslik fanini nazariy va amaliy jihatdan boyitdi. Let bunday frazeologiya sohasiga doir o'rganilmagan muammolar golmadi, degan xulosa kel chiqmasligi lozim. Frazeologizm atamasi turkiyshunoslikda ham turlicha ma'nolarni ifoda = uchun xizmat qilgan. XIX asrda yashaqan turkiyshunos olim Mirza Karimbek o'sha dei an'analaridan kelib chiqib, rus tilida yozilgan boshqa tasviriy grammatikalarda bo'lganidek c asarida "fraza" so`zini "jumla", "gap" ma'nosida qo`llagan. Frazeologik birikma deyilganda es so`zdan virik til birliklarini tushungan.

Ozarbaydion tilshunoslari B.Cho`ponzoda va F.Og`azoda "Turk tili grammatikasi" asarida t ilmining bo`limlari haqida fikr yuritib, "Semasiologiya", "Stilistika" atamalari bilan birga oʻs davrda tilshunosiikda keng qo`llanishida bo`lgan "idiomatizm" atamasiga qarshi "idiotizm" so z ishlatgan. Frazeologiya turkiyshunoslikda nisbatan yosh sohalardan biridir, chunki uni sistema ravishda o'rganish, frazeologik birliklarning semantic-grammatik xususiyatlari, funkstion xususiyatlarini o'rganish XX asrning 40-50-yillaridan boshlandi. Frazeologik birliklarını funkstional jihatdan so`zga yaqin ekanligini hisobga olib, ayrim tilshunoslar ularni leksik so birikmalari yoki leksik birliklar deb hisoblaganlar hamda sintaksis yoki yasalishi sohalarinin o'rganish ob'ekti doirasiga kiritganlar.

Rus tilshunosligida bo`lganidek, turkiyshunoslikda ham frazeologiya doirasini tor va kera ma'noda tushunish ham davom etmogda. Frazeologizmlarni keng ma'noda barcha tura birikmalar (maqollar, matallar, idiomatik birikmalar, ularning noidiomatik turg'un frazeolor guruhlari va juft so`zlar kiradi. Ularning birlashtiruvchi umumiy xususiyat turq`unlik va tilde ta holda maviudlikdir [2].

S.K.Kenesboyev turg`un so`z birikmalari orasidan frazeologiyani tor ma'noda tushun uchun bevosita asos bo'ladigan guruhlarni alohida ajratib ko'rsatgan.

Tilshunoslikda "frazeologiyaning ob'yekti alohida ajratilgan til birligi sifatida qo'llanu turg'un so'z birikmalaridir" degan fikr mavjud. Bu fikr olg'a surilgach, tilde "turg'un birikm. tushunchasini mohiyatini olib beruvchi ilmiy ishlar yuzaga keldi.

Frazeologik birliklar turg`un birikmalardan farq qiladi. Bu farqlar quyidagilar:

a) semantik yaxlitlik;

b) obrazlilik;

c) ko'chma ma'nolilik.

Frazeologiya sohasida qiyosiy-tipologik tadqiqotlar olib boorish frazeologiyarir umumnazariy muammolarini hal etishga keng yo'l ochadi. Umuman olganda frazecion birliklarning shakllanish manbalarini aniqlash turg`un birikmalarni etimologik jihatdan tah etishga nisbatan ancha keng mazmunga ega. Bu umumfilologik muammo bo'lib, eng gadima dastlabki frazeologik modellarning shakllanish bosqichlarini aniqlash muhim semantik masar sanaladi [8].

Frazeologik birliklarni turli narsa, hodisa, joy nomlari, kishi nomlari bilan bog`lig o`rganish ham hozirgi zamon tilshunosligida dolzarb masalalardan sanaladi.

Til tadqiqotchisi D.Niyazmetova "Ingliz tilida oziq-ovqat komponentli frazeologizmlarning lingvistik tadqiqi" (Bibliya materiallari) maqoiasida frazeologizmni lingvokul'turologiyada o'rganish dolzarb va munozarali masalalardan biri ekanligini ta'kidlaydi.

Bibliyaga bog'liq bo'lgan oziq-ovqat komponentli frazeologizmlarning semantic, lingvokul'turologik xususiyatlarini aniqlashda lug'atlarni tahlil qilishda lingvistik tahlil va statistic metodiar qo`lianishini kuzatish mumkin.

Muqaddas dinniy kitobdan kelib chiqqan so`z va iboralar S.Soffelning "Stiudies in English, written and spoken" kitobida keng tagdim gilingan. "Scriptural phrases and allussions in modern" bobida olim bibliya iboralari va ularning etimologiyasini o'rganib ilmiy jihatdan tahlil giladi.

G'arb tilshunosligida bibleizmlarni o'rganish yana L.P.Smit nomi bilan bog'liq, u o'zining "Ingliz tili frazeologiyasi" kitobida bibliya iboralarga bag`ishlangan bo`limida o`rgangan. Muallif "Ingliz tilidagi bibliya oborotlari va iboralarining soni shunchalik ko`pki, ularni yig`ish va sanab chiqish juda oson vazifa emas" deb yozadi [4]. L.P.Smit ingliz tili nafaqat bir talay bibliya so'zlarini, balki o'zida qadimgi yevrey va yunon idiomalari so'zma-so'z tarjimasini namoyish qiladigan bibliya idiomatic iboralarini ham o'z ichiga oladi deb ta'kidlaydi.

Tahlillar natijasida Bibliya bilan bog`liq bo`lgan oziq-ovqat komponentli frazeologik birliklarga misol gilib guvidagilarni keltiramiz:

the apple of one's eye

Adam's apple

- the apple of sodom
- milk and honey
- the fat of the land
- Manna from heaven
- A forbidden fruit

ko'z gorachig'l, ko'zining ogu-gorasi: go'shtomog, kekirdak olmasi: chirovli, ammo avnigan ho'l meva; to'kin-sochinlik, mo'l-ko'lchilik; to'kin-sochinlik, baraka; zor-intizor bo`lib kutmog Ta'qiqlangan ho'l meva

Bibliyaga asoslangan frazeologizmlar ingliz tilidagi oziq-ovqat komponentli frazeologizmlar tarkibida "apple", "bread", "milk", "fat", "olive" kabi oziq-ovqat nomlari mavjud.

Ingliz tilida joy nomlari bilan bog'liq frazeologik birliklar ham mavjud. Ularning tahlil va tadqiqi tadqiqotchi M.Radjabovaning ilmiy ishida uchraydi [3]. Joy nomlarini o'rganish nafaqat tilshunoslikning, balki tarix va geografiyaning ob'yekti sifatida ham garaladi. Joy nomlari bilan kelgan frazeologizmlar tarkibida lingvomadaniy tadqiq qilish, ularning milliy madaniy tomonlarini yoritib berish zamonaviy tilshunoslikning dolzarb masalalaridan biridir. Joy nomlari bilan bog'ilq frazeologizmlar quyidagi birliklarni misol qilish mumkin.

## have kissed the blarnly stone tilyog`lamachi, xushomadgo`y.

Irlandiyada Blarny qasri oldida kata bir tosh bo'lib, ingliz xalqi afsonalarga ko'ra, bu toshni o'pgan odam xushomadgo'ylik, laganbardorlik qobiliyatiga ega bo'ladi.

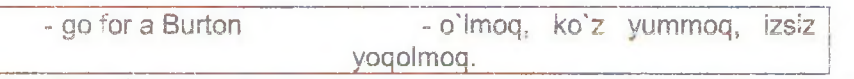

Burton - Staffordshir viloyatidagi pivo ishlab chiqaradigan kichik shahar. Bu iborani britaniyalik uchuvchilar birinchi marta il Jahon urushi davrida o`zlarining urushda halok bo`lgan quroldosh do`stlarini eslab ishlatgan.

Milliy va madaniy frazeologik birliklarning ko`pchiligi xalqning kundalik turmush tarzi, rasmrusumlari va urf-odatlari bilan bog'liq. Ularning aksariyati milliy-madaniy sharoitda vujudga kelib, tilning frazeologik qatlamini boyitadi. Ingliz tilida frazeologizmlarning intensivlik ifodalash xususiyatlari atroflicha o'rganilgan. Tilshunoslikda hozirgi kunda frazeologiya keng va tor ma'noda tushuniladi. Frazeologiyani keng doirada tushunuvchi olimlar, uning tarkibiga maqol, matal, aforizmlar hamda boshqa frazeologizmlarni kiritadilar. Tor doiradagi frazeologiya tarafdorlari esa yaxlit ko chma ma'noli turg'un birliklarni o'rganish bilan chegaralanadilar. Ular o'zlarining frazeologik tadqiqotlarida faqat birikmaga teng bo'lgan frazeologik birikmalarni tadqiq etib, magol va matallarni frazeologiya ob'yekti sifatida baholamaydilar.

A.V.Kunin frazeologik birliklarni o'rganar ekan, to'rtinchi guruhga kommunikativ frazeologik birliklarni kiritgan, maqol va matallar ham xuddi shu yerdan o'rin olgan. A.V.Kuninning fikricha: "frazeologik birliklar butunlay yoki qisman ko'chma ma'noni ifodalovchi turg'un birliklardir.

# **ADABIYOTSHUNOSLIK**

Frazeologik birliklarda intensivlik sxemasi ham mavjud, Intensivlik markerlariga; extremely, very, large, great, strong, deep, completely, much, many, the most, a lot of kabilar kiradi.

Masalan: dead beat, dead tired (informed) extremely tired, exhausted, dead weight something that is very heavy.

Frazeologik birliklar yana modellar asosida ham tahlil qilinadi.

Adjective+Noun:

dead drunk - completely drunk;  $a)$ 

b) a dead weight – something that is very heavy;

a good drink - a large quantity;  $\circ)$ 

Masalan.

Bill had a good drink at the pub last night. His wife wasn't at home.

a) hard drinks-liquor-strong alcoholic drinks;

b) hard drugs-the strongest drugs which lead to addition most easy

c) a high wind - a strong wind;

d) a dark horse- a person who has a greater capabilities that he shows or than people are aware of:

e) a flying visit - a very short visit;

f) a golden opportunity - a very good opportunity.

Verb+noun:

a) to earn good money - to earn a lot of money;

b) to do someone a world of good(barm) - to do someone a lot of good (barm);

to be + prepositional phrases:

a) to be at a loss (to do something) - to be very puzzled;

b) to be at paints to do something -to take great trouble to do sit;

c) to be at one'sc) to be in the money- to be earning or to love a lot of money;

d) to be in (the)pink -to be in good health; to be feeling very well.

Frazeologik birikmalarning semantic tasnifi olimlar tomonidan turlicha tavsiflanadi. N.N.Amosovaning tasnifida frazeologik birliklar ikki gurunga bo`linadi: idiomalar va frazemalar.

Frazemada so`zning birinchi komponenti o`z ma'nosida, ikkinchi komponenti esa idiomatic ma'noda bo'lib, ular bir-biri bilan shu tarzda bog'lanadi.

Masalan: a golden opportunity - a very good opportunity.

Idiomatik so'zlar o'zining dastiabki to'g'ri ma'nosidan uzoqlashib, ular bilan sinonim « holatida bo'lib, faqat ko'chma ma'noda ishlatiladi.

Idiomatik so`zlar faqat yolg`iz so`zlardan tashkil topib, idiomatic ma'no anglatadi. Lekin ibora aks ettirgan xususiyatlarni anglata olmaydi.

Akademik V.V.Vinogradovning fikricha, frazeologik birikmalarning taraqqiyoti frazeologi butunliklardan boshlanib, frazeologik qo`shilmalarga aylanishi kerak. Frazeologik butunlikdan frazeologik chatishmalar, keyin esa frazeologik qo`shilmalarga taraqqiy etib borishi kerak. Ushbu fikrga asoslanib, o`zbek tilshunosligida frazeolog olim Sh.Raxmatullayevning "Idiomatik so`zlar frazeologik go`shilmalar negizida vujudga keldi: O`zbek tilidagi idiomatic so`zlar guyidagicha taraqqiyot etaplarini bosib o'tdi.

Avvalo, frazeologik butunlik- frazeologik chatishma, frazeologik qo`shilma-idiomatik so`z.

Ko`rinadiki, idiomatik so`zning idiomatic ma'no anglatishi o`zining dastlabki bosqichidan meros bo'lib qolgan. Idiomatik so'zlar o'zining dastlabki bosqichida so'z birikmalaridan iborat bo'lgan. Taraqqiyot natijasida esa yakka so'zga aylangan. Ammo shunga qaramasdan, idiomatic so`zlarni ibora deb bo`lmaydi. Iboralar faqat so`zlar birikmasidan iboratdir. Shu boisdan ham iboralarni tashqi holatiga qarab, quyidagicha tasniflash mumkin:

a) ikki so`zdan tashkil topgan iboralar;

b) Uch so'zdan tashkil topgan iboralar.

Masalan, a) baker's dozen; lion hunter; fortune hunter; dry nurse, printer's devil, tallor's dummy:

b) mad as a hunter; sheep without a shepherd's pie; tillers of soil; white collar worker, blue collar worker;

# **ADABIYOTSHUNOSLIK**

Xulosa shuki, frazeologik birliklar tilning alohida birligi bo'lib, ular erkin bog'lanma yoki gapga teng, to'lig yoki gisman semantik shakllangan obrazni turg'un so'z birikmalaridir. Ularning deyarli barchasi xalq tomonidan yaratilgan.

# **ADABIYOTLAR**

1. Abduazizov A. Tilshunoslik nazariyasiga kirish. -- T.: Sharq, 2010. -- 175 b. 2. Атоѕоуа N.N. Основы английской фразеологии. - Л.: Ленинградского университета,  $1963 - 208$  c.

3. Ахтапоvа А.S. Словарь лингвистических терминов. - 2-е изд., - М.: УРСС, 2004. - 571 с. 4. Антрушина Г.Б. Лексикология английского языка: Учеб. Пособие для студентов.

-- а англ.яз) / Г.Б.Антрушина, О.В.Афанасьева, Н.Н.Морозова// – М.: Дрофа, 1999. – 288 с.

5. Абдуназаров А. Некоторые вопросы развития лексики и фразеологии узбексого титературного языка 20-х годов (на материале сатирического журнала «Муштум»), Автореферат дневник- кандидата фил.наук. - Т.: Ленинобод 1969. - 246 с.

E. Barotova M. Ingliz va o`zbek tillarida frazeologizmlarning ma'no va shaki xususiyatlari. Magistrlik dissertatsiyasi. - Buxoro, 2004.

7. Виноградов В.В. Лексикология ва лексикография. - М.: Наука, 1977. - 377 с.

• Gindzburg G.A. A ourse in Modern English Lexicology. - М.: Высшая школа, 1979. - 269 с. 5 Doniyorov X., Yo'ldoshev B. Adabiy til va badily til'. - T.: Fan, 1988.

10. Федуленкова Т.Н. Английская фразеология. - Архангельск, 2000. - 132 с.

11.Yo'ldoshev B. Hozirgi o'zbek tilida frazeologik birliklarning funktsional-uslubiy xususiyatlari. Flologiya fanlari doktori dissertatsiya avtoreferati. - T., 1993. - 47 b.

12. Kunin A.V. Курс фразеологии современного английского языка - М.: Русский язык,  $1984. - 944c.$ 

13. Kunin A.V. Английская фразеология - М.: Высшая школа, 1970. - 344 с.

14. Mamatov A.E. O'zbek till frazeologizmlarning shakllanishi masalalari// O'TA. - 2001, 3-son. 15. Haydarov A., Choriyeva Z. Ingliz tilida frazeologik birliklarning semantik-grammatik va us ubiy xususiyatlari. Tilning leksik-semantik tizimi va qiyosiy tipologik izlanishlar: sinxroniya, cloxroniya materiallar to`plami. - T.: Muharrir, 2012. - B. 8-10.

## **UDK 371**

# САФАР БАРНОЕВ ШЕЪРИЙ-АДАБИЙ ЭРТАКЛАРИДА ФОЛЬКЛОРИЗМЛАРНИНГ ЭСТЕТИК ЖИЛОЛАРИ

## -усратова Хамида Чулибоевна

БухДУ Бошланғич ва мактабгача таълим услубиёти кафедраси катта ўқитувчиси

Таянч сўзлар: шеърий эртак, фольклоризм, ўзбек болалар адабиёти, ватанпарлик, несонийлик, илм эгаллаш мавзуси, характер, бола қалби.

Ключевые слова: поэтическая сказка, фольклоризм, узбекская детская литература, патриотизм, человечество, предмет науки, характер, сердца детей.

Key words: poetic fairy tale, folklorism, Uzbek children literature, patriotism, humanity, the theme of acquiring the knowledge, character, the soul of a child.

Маколада болалар шоири С.Барноевнинг лиро-эпик жанр шеърий-адабий эртакпарда фольклоризмдан фойдаланиш махорати хакида фикр юритилади.

В данной статье рассмотрено использование лиро-эпических жанров фольклора, в частности, литературно-поэтической сказки, в творчестве детского поэта Барноева С.

The article deals with the expertise of S.Barnoev in using folklorisms in poetic and literary fairy tales of lyric and epic genres.

Кириш. Узбек болалар адабиётида шеърий-адабий эртакчилик анъанаси XX асрнинг бошларида халқ оғзаки ижоди таъсирида пайдо булди, 30-40 йилларда ривожлана бошлади. Бу сохада биринчилардан бўлиб Хамза, Элбек ва Хамид Олимжондек иктидорли шоирларимизнинг илк шеърий адабий эртакнавис сифатида танилиши бежиз эмас. Элбекнинг "Сичқоннинг қиз узатиши", "От ила одам (Эл эртаги)", Ҳамид Олимжоннинг "Ойгул билан Бахтиёр", "Семург ёки Паризод ва Бунёд" ва бошка ижодкорларнинг 30